**Муниципальное автономное образовательное учреждение Озерновская средняя общеобразовательная школа № 3**

**Центр образования естественно-научной и технологической направленностей «ТОЧКА РОСТА»**

**«Согласовано»** Руководитель Центра «Точка роста»  $\sim$ Шаповалова Г.А..

**«Утверждено»** Директор МАОУ Озерновская СОШ №3 Озерновская  $\mathcal{D}$ арс $\ell$  Языкина Г.В. **СРелияя** общеобразовательная Приказ № 98/1 от OFFIC 1024101233 «01» сентября 2023 г.

# **РАБОЧАЯ ПРОГРАММА**

**курса дополнительного образования** Васькиной Алѐны Валерьевны **«Программирование в среде Scratch»**

Направленность: техническая Класс: 5 – 6 (11 – 14 лет) Срок реализации: 1 год

**Пос. Озерновский, 2023г.**

Рабочая программа внеурочной деятельности «Программирование в среде Scratch» (далее – Программа) составлена на основании:

- $\triangleright$  Федерального закона от 29.12.2012 N 273-ФЗ (ред. от 03.07.2016) "Об образовании в Российской Федерации"
- Приказа Минпросвещения от 18.05.2023 № 370 «Об утверждении федеральной образовательной программы основного общего образования»;
- Порядка организации и осуществления образовательной деятельности по дополнительным общеобразовательным программам, утвержденным Приказом Минобрнауки РФ от 29.08.2013 № 1008;
- Методических рекомендаций по проектированию дополнительных общеразвивающих программ, разработанными Минобрнауки РФ от 18.11.2015 № 09-3242;
- СП 2.4.3648-20 «Санитарно-эпидемиологические требования к организациям воспитания и обучения, отдыха и оздоровления детей и молодежи», утвержденных постановлением главного санитарного врача от 28.09.2020 № 28;
- СанПиН 1.2.3685-21 «Гигиенические нормативы и требования к обеспечению безопасности и (или) безвредности для человека факторов среды обитания», утвержденных постановлением главного санитарного врача от 28.01.2021 № 2;
- Учебных планов основного общего образования для 5 9 классов МАОУ Озерновская СОШ № 3 на 2023-2024 уч.г.
- Годового учебного календарного графика МАОУ Озерновская СОШ №3 на 2023- 2024уч.г.
- Основной образовательной программы основного общего образования МАОУ Озерновская СОШ №3 на 2023-2028гг.

# **Цель Программы:**

Создание благоприятных условий для развития научно-технического и творческого потенциала личности учащегося.

## **Задачи:**

- изучить основные принципы работы в среде Scratch;
- рассмотреть основные правила составления и написания программ;
- научить обучающихся грамотно выражать свою идею, выделять основных героев и их функции и действия, реализовать идею в виде законченного проекта;
- развивать у ребенка навыки творческого мышления, умения работать по предложенным стандартам, программирования;
- развивать креативное мышление и пространственное воображение;
- воспитывать у учащихся стремление к получению качественного законченного результата;
- формировать навыки проектного мышления, работы в команде, эффективно распределять обязанности.

Программа рассчитана на 68 часов, из расчета 2 часа в неделю. Рабочая программа ориентирована на использование УМК:

 Пашковская Ю.В. «Творческие задания в среде программирования Scratch. 5-6 классы. Рабочая тетрадь» - М.: БИНОМ. Лаборатория знаний, 2013.

 Цветкова М.С., Масленикова О.Н. «Практические задания с использованием информационных технологий для 5-6 классов: Практикум» - М.: БИНОМ. Лаборатория знаний, 2007

#### **1. Результаты освоения курса внеурочной деятельности**

#### **Личностные результаты:**

• широкие познавательные интересы, инициатива и любознательность, мотивы познания и творчества; готовность и способность обучающихся к саморазвитию и реализации творческого потенциала в предметно-продуктивной деятельности за счет развития их образного, алгоритмического и логического мышления;

• готовность к повышению своего образовательного уровня и продолжению обучения с использованием средств и методов информатики и ИКТ;

• интерес к информатике и ИКТ, стремление использовать полученные знания в процессе обучения другим предметам и в жизни;

• способность увязать учебное содержание с собственным жизненным опытом и личными смыслами, понять значимость подготовки в области информатики и ИКТ в условиях развития информационного общества;

• готовность к самостоятельным поступкам и действиям, принятию ответственности за их результаты; готовность к осуществлению индивидуальной и коллективной информационной деятельности;

• способность к избирательному отношению к получаемой информации за счет умений ее анализа и критичного оценивания; ответственное отношение к информации с учетом правовых и этических аспектов ее распространения;

• развитие чувства личной ответственности за качество окружающей информационной среды;

• способность и готовность к принятию ценностей здорового образа жизни за счет знания основных гигиенических, эргономических и технических условий безопасной эксплуатации средств ИКТ.

#### **Метапредметные результаты:**

• владение умениями организации собственной учебной деятельности, включающими: целеполагание как постановку учебной задачи на основе соотнесения того, что уже известно, и того, что требуется установить;

• планирование – определение последовательности промежуточных целей с учетом конечного результата, разбиение задачи на подзадачи, разработка последовательности и структуры действий, необходимых для достижения цели при помощи фиксированного набора средств;

• прогнозирование – предвосхищение результата;

• контроль – интерпретация полученного результата, его соотнесение с имеющимися данным и с целью установления соответствия или несоответствия (обнаружения ошибки);

• коррекция – внесение необходимых дополнений и корректив в план действий в случае обнаружения ошибки;

• оценка – осознание учащимся того, насколько качественно им решена учебно-

познавательная задача;

• владение основными универсальными умениями информационного характера: постановка и формулирование проблемы;

• поиск и выделение необходимой информации, применение методов информационного поиска;

• структурирование и визуализация информации; выбор наиболее эффективных способов решения задач в зависимости от конкретных условий;

• самостоятельное создание алгоритмов деятельности при решении проблем творческого и поискового характера;

• владение основами продуктивного взаимодействия и сотрудничества со сверстниками и взрослыми: умение правильно, четко и однозначно сформулировать мысль в понятной собеседнику форме;

• умение осуществлять в коллективе совместную информационную деятельность, в частности при выполнении проекта;

• умение выступать перед аудиторией, представляя ей результаты своей работы с помощью средств ИКТ;

• использование коммуникационных технологий в учебной деятельности и повседневной жизни.

#### **Предметные результаты обучения:**

По окончанию курса обучения учащиеся должны знать:

- - объекты в среде Scratch;
- - основные компоненты данной среды;
- - графический язык программирования;
- - порядок создания алгоритма программы, порядок ее тестирования;
- - использование созданных программ;
- - как корректировать программу в случае необходимости;
- - как презентовать свой законченную программу (мультфильм или игру).

#### **По окончанию курса обучения учащиеся должны уметь:**

- - принимать или намечать учебную задачу, ее конечную цель;
- - создавать различные программы;
- - прогнозировать результаты работы программы;
- - планировать ход выполнения задания или ход сюжета;
- - представлять одну и ту же информацию различными способами.

### **2. Содержание курса внеурочной деятельности**

### **1. Среда программирования Scratch** *(34 часа)*

ТБ и правила поведения при работе на компьютере. Демонстрация примеров проектов, сделанных в среде Scratch. Знакомство со средой программирования Scratch. Установка Scratch на домашнем компьютере. Интерфейс и главное меню Scratch. Понятия «скрипт», «сцена», «спрайт». Система команд исполнителя Scratch. Блоки и команды. Движение, звук, цвет спрайтов. Управление и контроль над спрайтом, анимация.

*Формы и виды деятельности.* При проведении занятий используются компьютеры с установленной программой Scratch, проектор, сканер, принтер, компьютерная сеть с выходом в Интернет. Теоретическая работа чередуется с практической, а также используются интерактивные формы обучения.

Уметь запускать и выходить из программы; создавать, открывать и сохранять проекты.

### **2. Геометрические построения** *(10 часов)*

Понятие проекта, его структура и реализация в среде Scratch. Этапы разработки и выполнения проекта (постановка задачи, составление сценария, программирование, тестирование, отладка) с помощью Scratch. Дизайн проекта. Примеры поэтапной разработки проекта. Создание и защита проекта, созданного в среде программирования Scratch.

*Формы и виды деятельности.* При проведении занятий используются компьютеры с установленной программой Scratch, проектор, сканер, принтер, компьютерная сеть с выходом в Интернет. Теоретическая работа чередуется с практической, а также используются интерактивные формы обучения.

Пользоваться блоками управления спрайтов для составления линейных алгоритмов. Использовать для запуска алгоритма на исполнение кнопку старта. Уметь задавать различные параметры для выполнения действий

### **3. Графика** *(13 часов)*

Управление несколькими объектами. Последовательное и одновременное выполнение. Линейный алгоритм. Разветвляющийся алгоритм. Циклический алгоритм. Случайные числа. Диалог с пользователем. Использование слоев.

Анимация полета. Создание плавной анимации. Разворот в направление движения. Изучаем повороты. Изменение движения в зависимости от условия. Графические эффекты картинок.

*Формы и виды деятельности.* При проведении занятий используются компьютеры с установленной программой Scratch, проектор, сканер, принтер, компьютерная сеть с выходом в Интернет. Теоретическая работа чередуется с практической, а также используются интерактивные формы обучения.

Задавать координаты для движения спрайта по сцене. Использовать координаты для определения положения спрайта на сцене. Менять и создавать внешний облик спрайта. Использовать полученные знания при создании проекта

#### **4. Лексические и музыкальные игры** *(9 часов)*

Проект в Scratch. Изучение и реализация проектов «Игра с геометрическими фигурами», «Игра с буквами», «Игра со случайными надписями», «Сказка», «Квест». Разработка собственного проекта, его программирование, дизайн, оформление и защита. Публикация собственного проекта на сайте*[http://scrаtch.mit.edu](http://scrаtch.mit.edu/)*.Скачивание и использование чужих проектов, доступных пользователям данного сайта, авторские права.

*Формы и виды деятельности.* При проведении занятий используются компьютеры с установленной программой Scratch, проектор, сканер, принтер, компьютерная сеть с выходом в Интернет. Теоретическая работа чередуется с практической, а также используются интерактивные формы обучения.

Использовать команду «повторить» при решении задач. Использовать блоки группы «Внешность» для спрайтов и для сцены при создании проекта. Использовать полученные знания при создании проектов

### **5. Итоговый проект** *2 часа.*

*Формы и виды деятельности.* Индивидуальная работа по подготовке проекта к презентации.

Создать анимацию в среде «Scratch». Писать скрипты для движения объекта, смены облика.

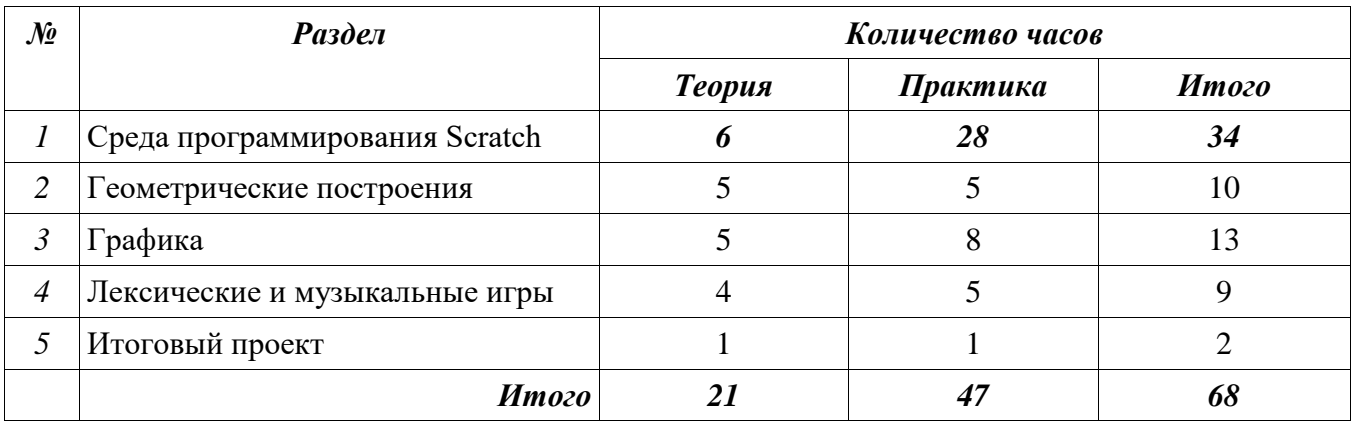

### **3. Учебно-тематическое планирование**

### **КАЛЕНДАРНО-ТЕМАТИЧЕСКОЕ ПЛАНИРОВАНИЕ**

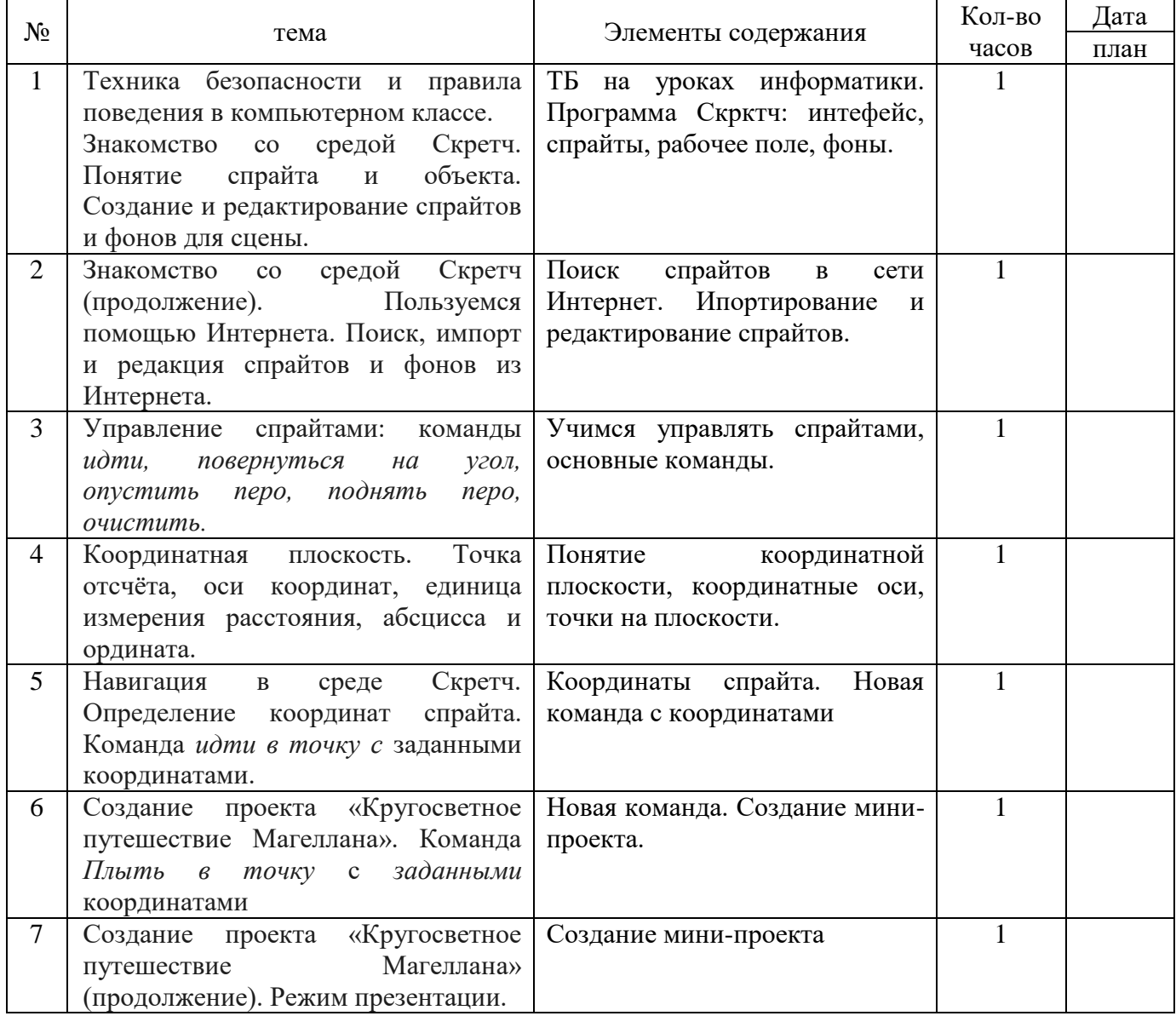

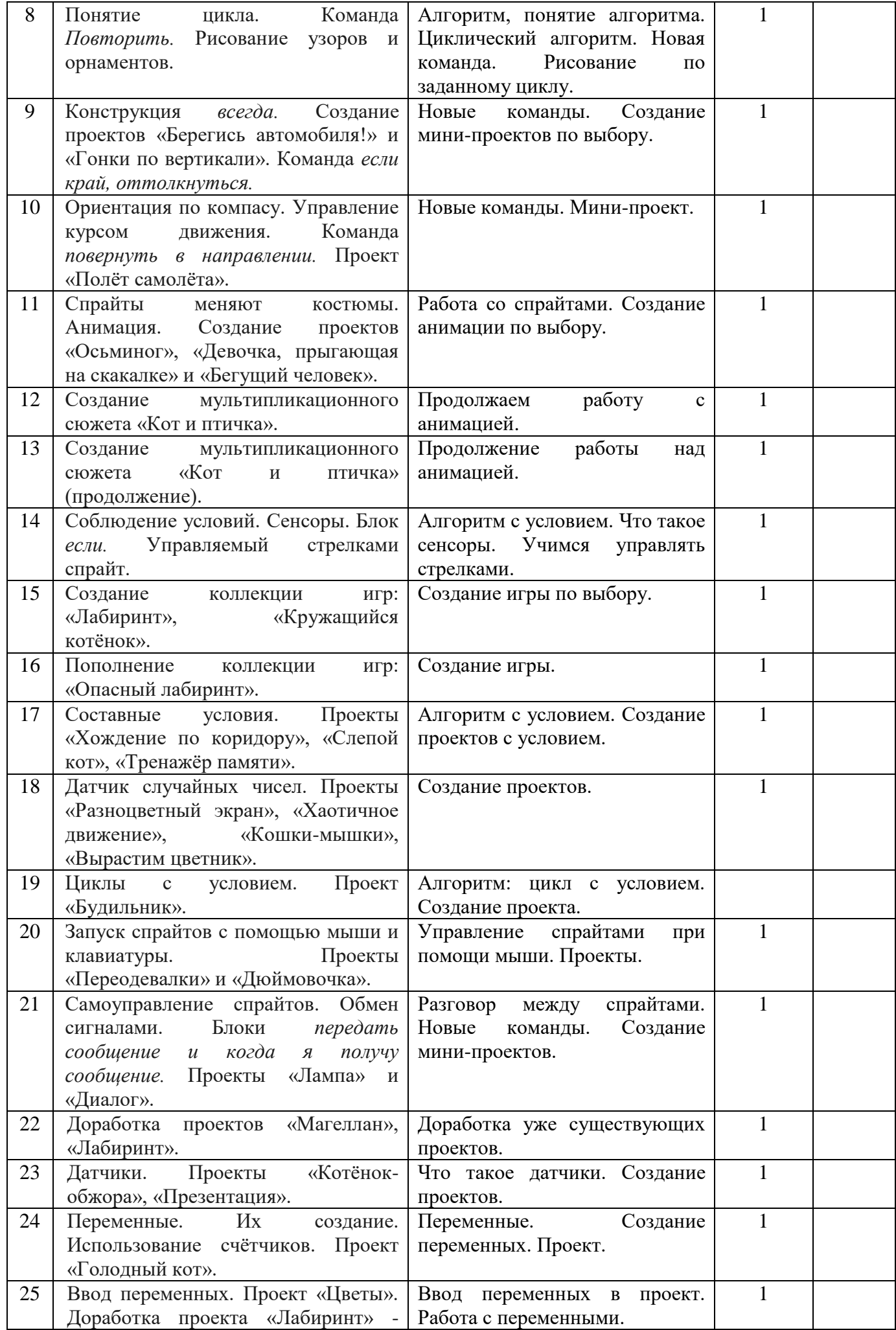

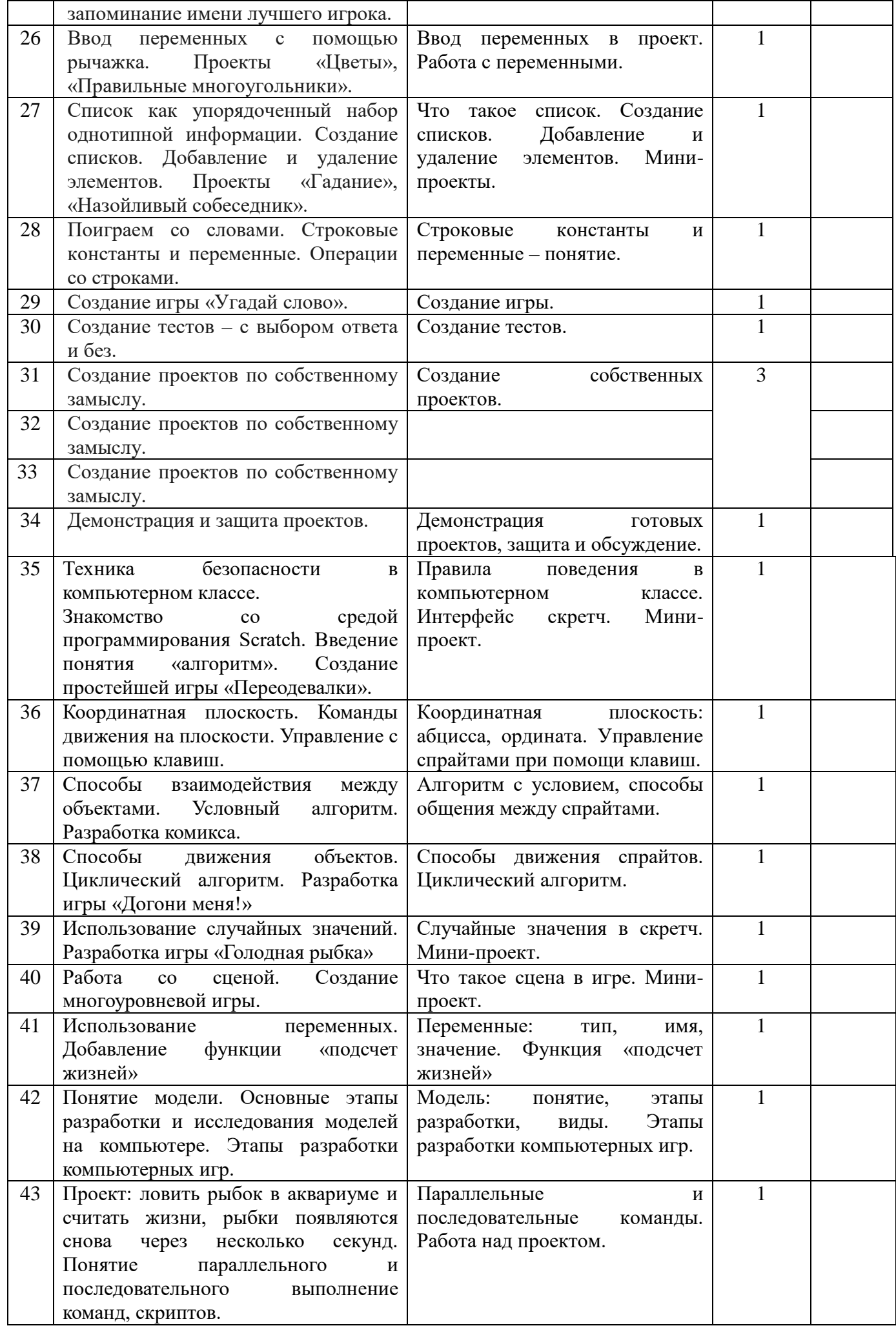

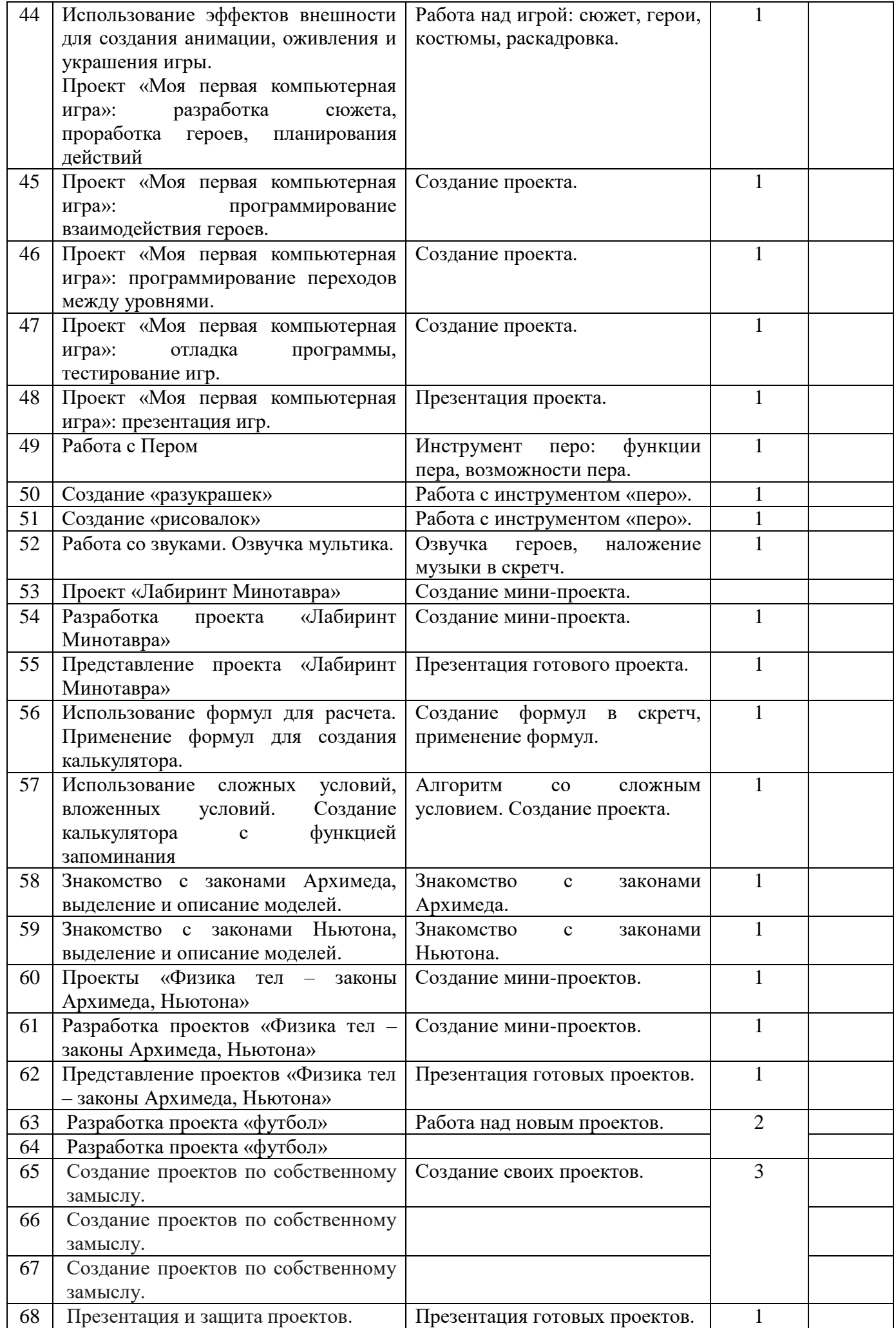

## **4. Условия реализации программы**

Занятия по данной программе будут проходить в Центре образования естественнонаучной и технологической направленностей «Точка роста» на базе МАОУ Озерновская СОШ 3, который был организован в рамках федерального проекта «Современная школа» национального проекта «Образование» (лаборатория биологии).

### **Техническое оборудование:**

- Компьютер
- Сканер
- Колонки
- Микрофон
- Локальная компьютерная сеть

### **Компьютерные программы:**

- Операционная система Windows
- Браузер Google Chrome
- Среда программирования Scratch 2.0
- Среда КуМИР
- Графический растровый редактор
- Пакет программ Microsoft Office

## **Используемая литература:**

1. Программы курса «Творческие задания в среде программирования Скретч» (Цветкова М.С., Богомолова О.Б. «Информатика. Математика. Программы внеурочной деятельности для начальной и основной школы: 3-6 классы» - М.: Бином, 2015.);

2. Программы учебного курса «Проекты на основе ИКТ» (Цветкова М.С., Богомолова О.Б. «Информатика. Математика. Программы внеурочной деятельности для начальной и основной школы: 3-6 классы» - М.: Бином, 2015.).

3. Патаракин Е. Д. Учимся готовить в среде Скретч (Учебно-методическое пособие). М: Интуит.ру, 2008. 61 с.

4. Пахомова Н. Ю. Метод учебного проекта в образовательном учреждении: Пособие для учителей и студентов педагогических вузов. М.: Аркти, 2008. 112 с.

5. Пашковская Ю.В. «Творческие задания в среде программирования Scratch. 5-6 классы. Рабочая тетрадь» - М.: БИНОМ. Лаборатория знаний, 2013.

6. Примерные программы начального общего образования [Электронный ресурс] // Федеральный государственный образовательный стандарт [сайт]. URL: http://standart.edu.ru/catalog.aspx?CatalogId=531

7. Хохлова М. В. Проектно-преобразовательная деятельность младших школьников. // Педагогика. 2004. № 5. С. 51–56.

8. Цветкова М.С., Масленикова О.Н. «Практические задания с использованием информационных технологий для 5-6 классов: Практикум» - М.: БИНОМ. Лаборатория знаний, 2007.

9. Скретч [Электронный ресурс] // Материал с Wiki-ресурса Letopisi.Ru — «Время вернуться домой». URL:<http://letopisi.ru/index.php/Скретч>

10. Школа Scratch [Электронный ресурс] // Материал с Wiki-ресурса Letopisi.Ru — «Время вернуться домой». URL: [http://letopisi.ru/index.php/Школа\\_Scratch](http://letopisi.ru/index.php/Школа_Scratch)

11. Scratch | Home | imagine, pgogram, share [cайт]. URL: [http://scratch.mit.edu](http://scratch.mit.edu/)

## **Электронные образовательные ресурсы:**

- 1. [http://scratch.mit.edu](http://scratch.mit.edu/)  официальный сайт Scratch
- 2. <http://letopisi.ru/index.php/Скретч> Скретч в Летописи.ру
- 3. <http://setilab.ru/scratch/category/commun> Учитесь со Scratch
- 4. [http://socobraz.ru/index.php/Школа\\_Scratch](http://socobraz.ru/index.php/Школа_Scratch)
- 5. [http://scratch.sostradanie.org](http://scratch.sostradanie.org/) Изучаем Scratch
- 6. <http://odjiri.narod.ru/tutorial.html> учебник по Scratch
- 7. [http://younglinux.info](http://younglinux.info/) Цикл из 10 уроков "Введение в Scratch"
- 8. <http://anngeorg.ru/info/scratch> Знакомимся с программой Scratch
- 9. [LearningApps.org](http://learningapps.org/)

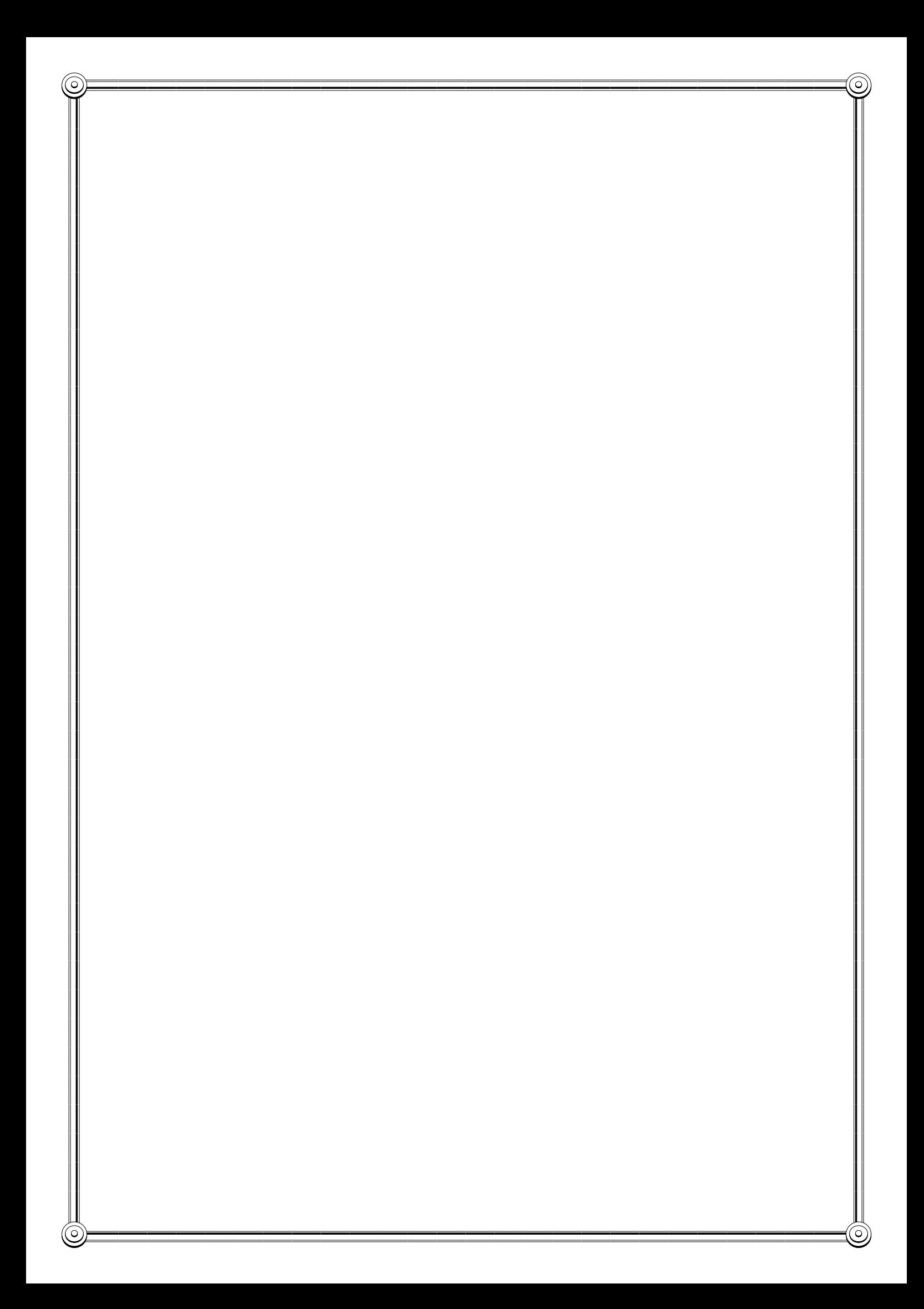

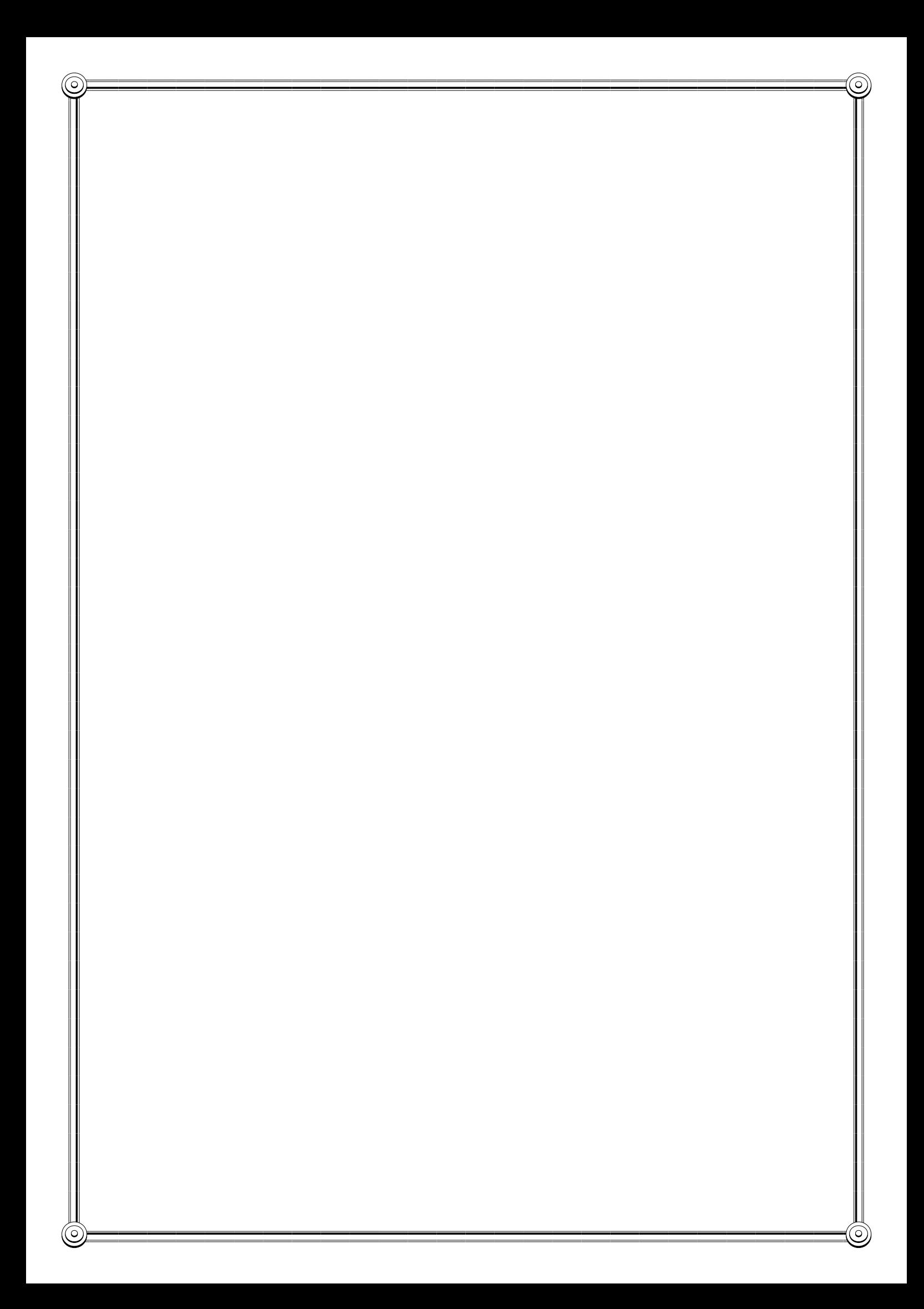